## **GUÍA DE PORTADA PARA SEGUNDA ESPECIALIDAD**

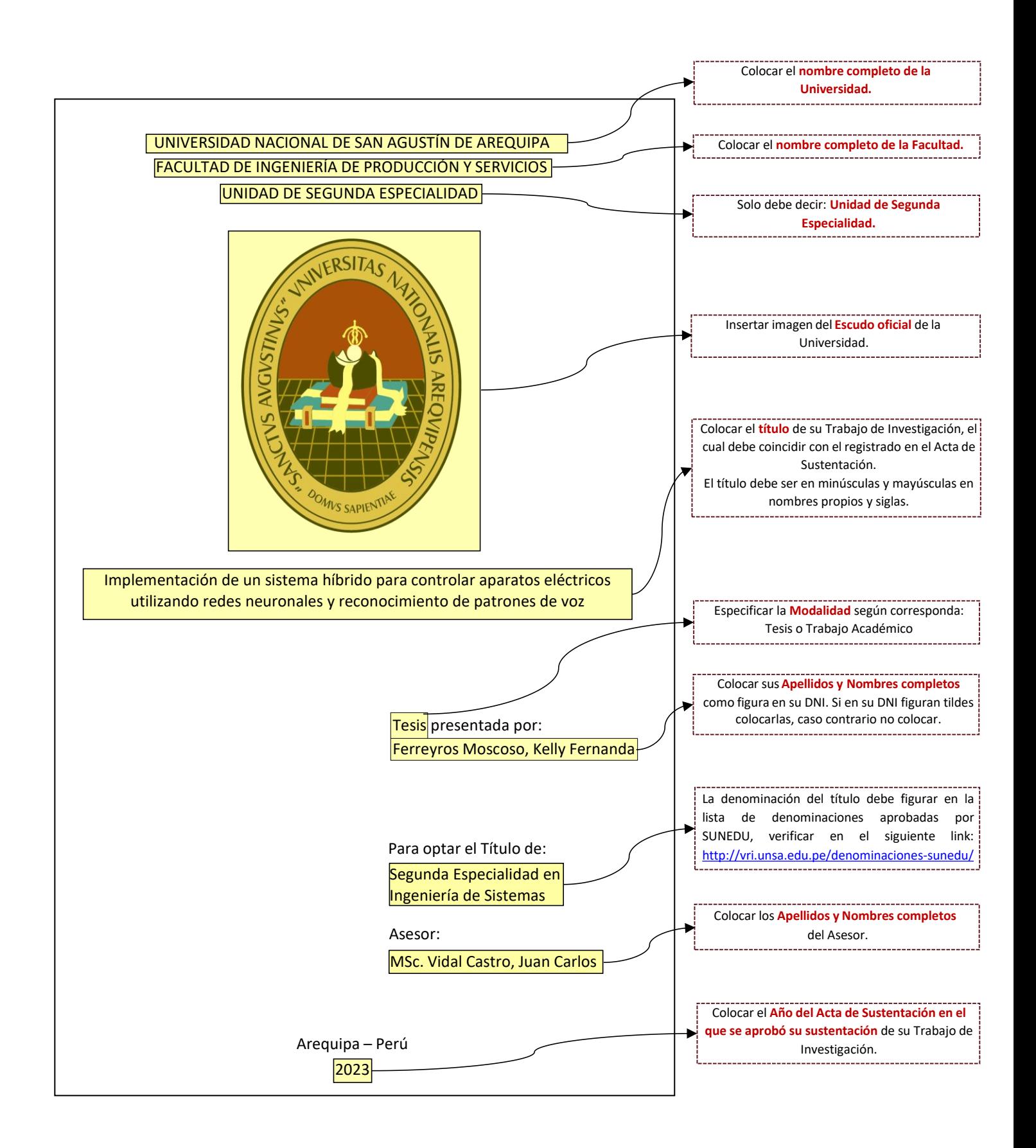